## AutoCAD (LifeTime) Activation Code Free Download [Win/Mac]

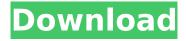

#### AutoCAD Crack [Latest] 2022

Currently, AutoCAD is the best-selling CAD software for both software houses and small businesses. Autodesk has launched various new products for AutoCAD in 2019 to meet the demands of users and businesses. Features A robust design environment that can be used in a wide variety of creative, drafting, and technical design applications. 2D drafting, 3D modeling, and digital fabrication tools. One of the world's most advanced CAD programs with advanced drawing and modeling tools that give designers the ability to create real-world objects with geometric precision. Autodesk's CAD technology covers both software and its extensive online and cloud-based services. These services include AutoCAD, AutoCAD LT, Inventor, Revit, and others. Features AutoCAD is a 2D drafting application that provides 2D design capability. It

can import DXF, DWG, and DWF files. The program also supports file output in PDF, SVG, and DWG/DWF. With the latest version (AutoCAD 2016), the user interface has been updated to provide an improved experience. The application is not only compatible with Windows 7 and 8 but also with Windows XP and Vista. It is available for a variety of platforms including Microsoft Windows, macOS, and iOS. The program is also available as a mobile app for iOS and Android. The program consists of more than 20 modules that work together to provide the required functionality. The major modules of the program include: Allura: The 3D modeling module and the 2D drafting module. Drafting Tools: The tools include command windows and menus to perform various tasks on drawing objects. Perspective Views: The module enables users to view their drawing as a 3D model. The users can also change the perspective on a drawing. Raster Tools: The module includes tools such as text and arrow. The user can use the tools to insert text and arrows on the 3D model. Spline Tools: The module has the tools that enable users to edit, create, and delete splines. Styles: The module

provides a user interface to create styles, which are tools used to create new objects. Viewport: This module enables users to view their drawing in a 3D viewport. Review and Approve: The module enables a user to review and approve drawings in the sketch

## AutoCAD Keygen [Win/Mac]

References Category: 1989 software Category: AutoCAD Category: Autodesk Category: Computer-related introductions in 1989 Category:Industrial automation software Category: Open-source software for Linux#include #ifdef BN MP DIV C /\* LibTomMath, multiple-precision integer library --Tom St Denis \* \* LibTomMath is a library that provides multiple-precision \* integer arithmetic as well as number theoretic functionality. \* \* The library was designed directly after the MPI library by \* Michael Fromberger but has been written from scratch with \* additional optimizations in place. \* \* The library is free for all purposes without any express \* guarantee it works. \* \* Tom St Denis, tomstdenis@gmail.com, \*/ /\* divides a by b, b

```
must be > 1, and returns a / b */ int
mp_div(mp_int *a, mp_int *b, mp_int *c, int d) {
int res, ix, iy; mp_digit *mpa, *mep; /* if b == 2
    */ if (b->used == 0) { if (d & 1) { if ((res =
        mp_copy(a, c))!= MP_OKAY) { return res; }
return MP_OKAY; } else { return mp_copy(c, a);
} } mpa = a->dp + (d & ~(a->used - 1)); mep =
b->dp + (d / (b->used - 1)); /* [0, 2**D(a)] used
-1); d = d % (b->used - 1); if (d & 1) { /* 0 used
        */ while ( ca3bfb1094
```

#### **AutoCAD Crack For PC**

Click the "Keygen" option in Autocad. A window will appear with a server URL. A server URL window will appear with a keygen code. Enter this code in the "keygen" of Autocad. The keygen will then generate the license key. Download the license file in a folder. Now you can install and run Autocad.Q: How to rename a Git branch from a forked repository? I have two repositories on BitBucket. Both are forked from an original repository. One of them is the official repository and the other is my own version of the program. When I created the my own repository, the original repository's branch name was "master" and my branch name is "git" (the branch name has no "master" in it). Now I don't want my own version of the program to have a name that sounds too similar to the official version's branch name "master" (I want to avoid any confusing with the original repository's branch name "master"). So how do I rename my branch from "git" to something else? A: You have to do it from inside your repository. Add this refs to your HEAD: git add

refs/heads/\*:refs/heads/\* then use git branch -m your-new-branch. package discovery import (
"fmt" "log" "net/http" "os" "path"
"github.com/hashicorp/go-plugin"
"github.com/hashicorp/go-version" "github.com/hashicorp/terraform-plugin-sdk/internal/configs/configschema" "github.com/hashicorp/terraform-plugin-sdk/internal/dag" "github.com/hashicorp/terraform-plugin-sdk/internal/tfdiags" "github.com/hashicorp/terraform-plugin-sdk/internal/tfdiags" "github.com/hashicorp/terraform-plugin-sdk/internal/version" ) //
ValidateDiscoveryRequest performs validation of the input arguments to a // discovery.Request. func ValidateDiscoveryRequest(req
\*discoveryRequest) tfdiags.Diagnostics { var di

#### What's New In?

Enhance your drawings with the new Markup Assist. This feature will help you evaluate new designs and add them to your drawing and will also help you perform important tasks with your drawings, such as copying or pasting them. (video: 1:18 min.) AutoCAD can now import the following markup and style languages. AutoCAD can import the following markup and style

languages. Document Creation Workflow: Use an integrated 3D modeling tool and get 3D working in just a few steps. (video: 2:00 min.) Use an integrated 3D modeling tool and get 3D working in just a few steps. (video: 2:00 min.) Reuse your models in your drawings, view them from different angles, and annotate them. With the new Modeling and Navigation Workflow, you can also cut out parts from the models. (video: 1:28 min.) Use an integrated 3D modeling tool and get 3D working in just a few steps. (video: 2:00 min.) Reuse your models in your drawings, view them from different angles, and annotate them. With the new Modeling and Navigation Workflow, you can also cut out parts from the models. (video: 1:28 min.) Add objects from the 3D-environment directly to your drawings. This is called "3D Copying," and it has a new 3D Previewer with drag-and-drop, which can also import and export models. (video: 1:28 min.) AutoCAD can now import the following 3D formats. AutoCAD can now import the following 3D formats. Spatial Mesh: You can now edit the 3D mesh of a surface while you are on the surface. (video: 1:12 min.) You can now edit the 3D mesh of a surface while you are on the

surface. (video: 1:12 min.) Spatial Textures: Export the texture coordinates of the objects to save memory. (video: 1:33 min.) Export the texture coordinates of the objects to save memory. (video: 1:33 min.) Spatial Attributes: You can now edit the attributes of the mesh, its thickness, and the depth value of the mesh. (video: 1:15 min.) You can now edit the attributes of

### **System Requirements For AutoCAD:**

OS: Windows 7 64-bit or Windows 8 64-bit or Windows 10 64-bit Processor: 2.0 GHz or higher Memory: 2 GB RAM Graphics: NVIDIA GeForce 9800GT or higher; AMD Radeon HD 2000 or higher DirectX: Version 11 Hard Drive: Minimum 7 GB available space Other: Software 32-bit or 64-bit; Internet connection; headset While some of the game's in-game challenges feature gameplay in real-time, you will be

# Related links:

http://www.mooglett.com/autocad-22-0-activator-free-download-x64/https://www.arunachalreflector.com/2022/07/24/autocad-crack-latest-4/

http://adomemorial.com/2022/07/24/autocad-2017-21-0-crack-with-key-mac-win-final-2022/

https://efekt-metal.pl/witaj-swiecie/

https://stylishoffer.com/autocad-2019-23-0-crack-download/

https://aero-schools.com/wp-

content/uploads/2022/07/AutoCAD Crack License Key For Windows Updated 2022.pdf

https://mendoexport.com/wp-content/uploads/2022/07/giladerb.pdf

https://topdriveinc.com/wp-content/uploads/2022/07/elleamr.pdf

https://solaceforwomen.com/autocad-24-1-with-license-key-free-download-for-windows-2022/

https://droqueriaconfia.com/autocad-2019-23-0-latest-2022/

https://royalbeyouty.com/2022/07/24/autocad-crack-activation-free-mac-win/

http://www.benningtonfol.org/autocad-crack-download-x64/

http://ulegal.ru/wp-content/uploads/2022/07/AutoCAD .pdf

http://vouthclimatereport.org/wp-

content/uploads/2022/07/AutoCAD\_Crack\_\_Keygen\_Full\_Version\_Free\_Download\_Latest.pdf

https://www.yourfootballshirt.com/wp-content/uploads/2022/07/olwfred.pdf

https://www.asdnocincorsa.it/wp-content/uploads/2022/07/fvnmele.pdf

https://ppetn.com/wp-

content/uploads/2022/07/AutoCAD\_Torrent\_Activation\_Code\_Free\_Download\_WinMac\_2022.pdf

https://teenmemorywall.com/wp-content/uploads/2022/07/grepint.pdf

https://it-labx.ru/wp-content/uploads/2022/07/AutoCAD-101.pdf